# **MOOVI** Horario y mapa de la línea ORDINARIO4 L1 de autobús

## B ORDINARIO4 L1 Balderas - Alameda Tacubaya **Daga La [App](https://moovitapp.com/index/api/onelink/3986059930?pid=Web_SEO_Lines-PDF&c=Footer_Button&is_retargeting=true&af_inactivity_window=30&af_click_lookback=7d&af_reengagement_window=7d&GACP=v%3D2%26tid%3DG-27FWN98RX2%26cid%3DGACP_PARAM_CLIENT_ID%26en%3Dinstall%26ep.category%3Doffline%26ep.additional_data%3DGACP_PARAM_USER_AGENT%26ep.page_language%3Des-419%26ep.property%3DSEO%26ep.seo_type%3DLines%26ep.country_name%3DM%25C3%25A9xico%26ep.metro_name%3DCiudad%2520de%2520M%25C3%25A9xico&af_sub4=SEO_other&af_sub8=%2Findex%2Fes-419%2Fline-pdf-Ciudad_de_M%25C3%25A9xico-822-3757241-171199324&af_sub9=View&af_sub1=822&af_sub7=822&deep_link_sub1=822&af_sub5=Control-Lines-1722259805&deep_link_value=moovit%3A%2F%2Fline%3Fpartner_id%3Dseo%26lgi%3D171199324%26add_fav%3D1&af_dp=moovit%3A%2F%2Fline%3Fpartner_id%3Dseo%26lgi%3D171199324%26add_fav%3D1&af_ad=SEO_other_ORDINARIO4%20L1_Balderas%20-%20Alameda%20Tacubaya_Ciudad%20de%20M%C3%A9xico_View&deep_link_sub2=SEO_other_ORDINARIO4%20L1_Balderas%20-%20Alameda%20Tacubaya_Ciudad%20de%20M%C3%A9xico_View)**

La línea ORDINARIO4 L1 de autobús (Balderas - Alameda Tacubaya) tiene 2 rutas. Sus horas de operación los días laborables regulares son:

(1) a Alameda Tacubaya: 05:00 - 23:55(2) a Balderas: 05:00 - 23:55

Usa la aplicación Moovit para encontrar la parada de la línea ORDINARIO4 L1 de autobús más cercana y descubre cuándo llega la próxima línea ORDINARIO4 L1 de autobús

#### **Sentido: Alameda Tacubaya**

6 paradas VER [HORARIO](https://moovitapp.com/ciudad_de_m%C3%A9xico-822/lines/ORDINARIO4_L1/171199324/7322891/es-419?ref=2&poiType=line&customerId=4908&af_sub8=%2Findex%2Fes-419%2Fline-pdf-Ciudad_de_M%25C3%25A9xico-822-3757241-171199324&utm_source=line_pdf&utm_medium=organic&utm_term=Balderas%20-%20Alameda%20Tacubaya) DE LA LÍNEA

#### Balderas

Cuauhtémoc

**Insurgentes** 

Sevilla Y Chapultepec

Metro Juanacatlán

Circuito Interior (Avenida Revolución) - Jose Maria Vigil

#### **Horario de la línea ORDINARIO4 L1 de autobús** Alameda Tacubaya Horario de ruta:

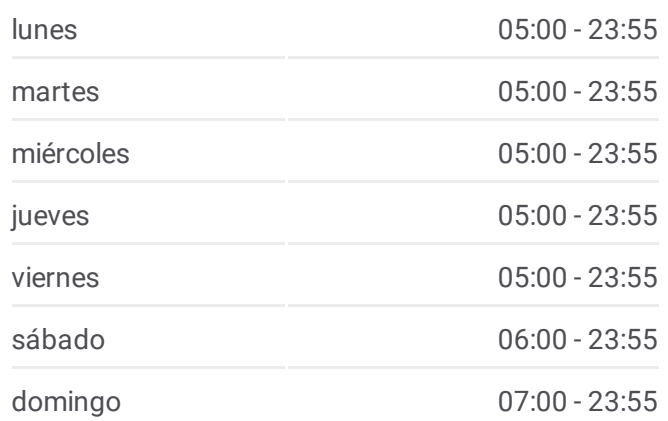

#### **Información de la línea ORDINARIO4 L1 de autobús**

**Dirección:** Alameda Tacubaya **Paradas:** 6 **Duración del viaje:** 27 min **Resumen de la línea:**

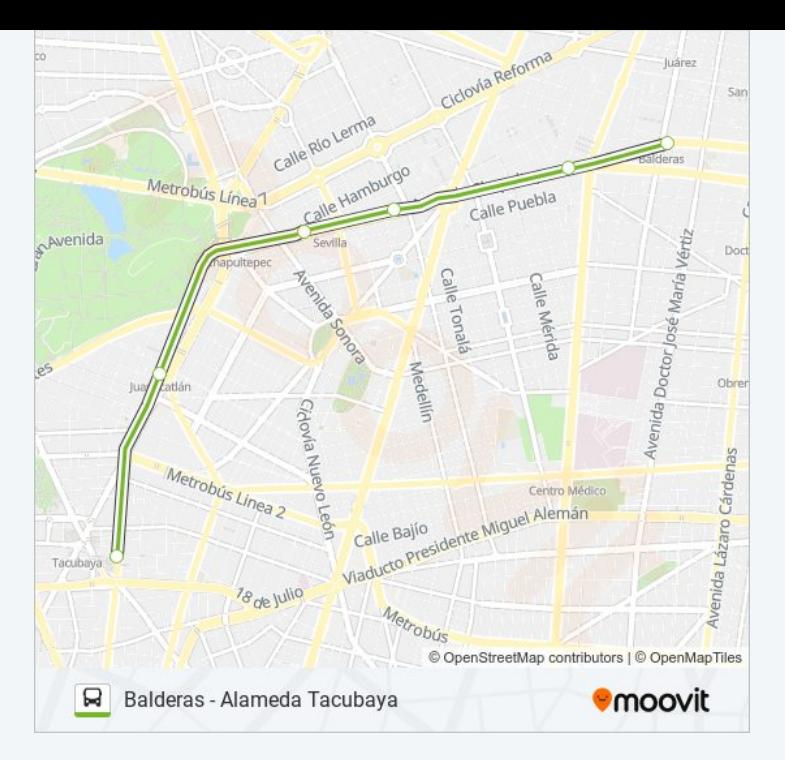

#### **Sentido: Balderas**

7 paradas VER [HORARIO](https://moovitapp.com/ciudad_de_m%C3%A9xico-822/lines/ORDINARIO4_L1/171199324/7322912/es-419?ref=2&poiType=line&customerId=4908&af_sub8=%2Findex%2Fes-419%2Fline-pdf-Ciudad_de_M%25C3%25A9xico-822-3757241-171199324&utm_source=line_pdf&utm_medium=organic&utm_term=Balderas%20-%20Alameda%20Tacubaya) DE LA LÍNEA

Alameda Tacubaya

Juanacatlán

Sevilla Y Chapultepec

Insurgentes

Cuauhtémoc

Balderas

Balderas

### **Horario de la línea ORDINARIO4 L1 de autobús** Balderas Horario de ruta:

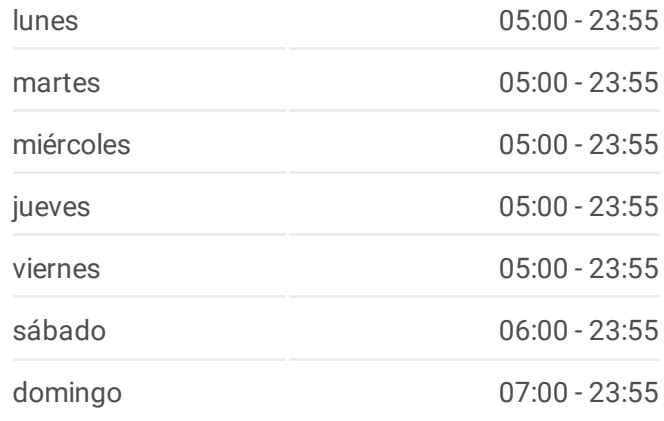

**Información de la línea ORDINARIO4 L1 de autobús Dirección:** Balderas **Paradas:** 7 **Duración del viaje:** 31 min **Resumen de la línea:**

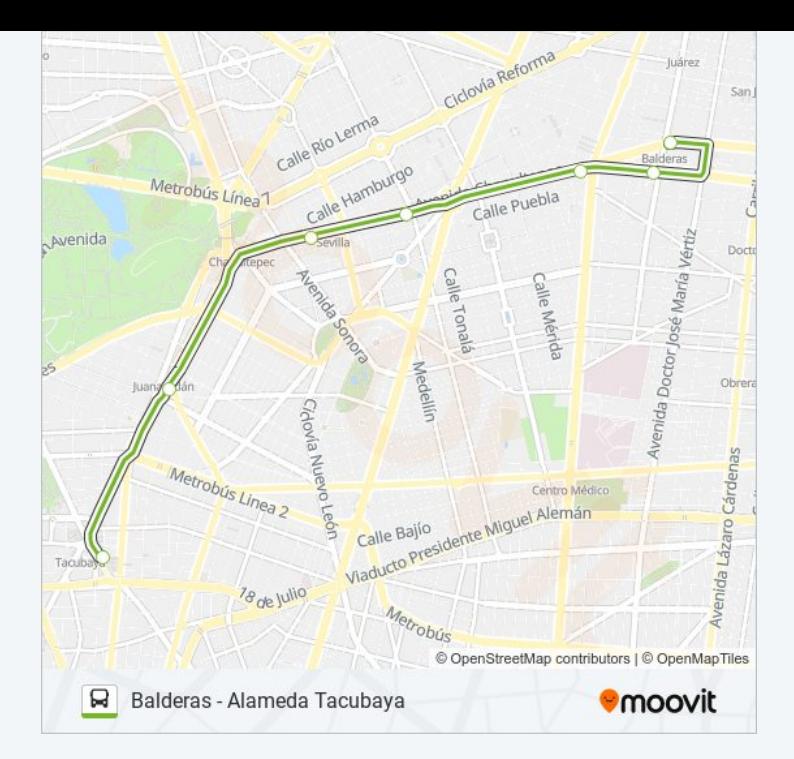

Los horarios y mapas de la línea ORDINARIO4 L1 de autobús están disponibles en un PDF en moovitapp.com. Utiliza [Moovit](https://moovitapp.com/ciudad_de_m%C3%A9xico-822/lines/ORDINARIO4_L1/171199324/7322891/es-419?ref=2&poiType=line&customerId=4908&af_sub8=%2Findex%2Fes-419%2Fline-pdf-Ciudad_de_M%25C3%25A9xico-822-3757241-171199324&utm_source=line_pdf&utm_medium=organic&utm_term=Balderas%20-%20Alameda%20Tacubaya) App para ver los horarios de los autobuses en vivo, el horario del tren o el horario del metro y las indicaciones paso a paso para todo el transporte público en Ciudad de México.

[Acerca](https://moovit.com/es/about-us-es/?utm_source=line_pdf&utm_medium=organic&utm_term=Balderas%20-%20Alameda%20Tacubaya) de Moovit · [Soluciones](https://moovit.com/es/maas-solutions-es/?utm_source=line_pdf&utm_medium=organic&utm_term=Balderas%20-%20Alameda%20Tacubaya) MaaS · Países [incluídos](https://moovitapp.com/index/es-419/transporte_p%C3%BAblico-countries?utm_source=line_pdf&utm_medium=organic&utm_term=Balderas%20-%20Alameda%20Tacubaya) · [Comunidad](https://editor.moovitapp.com/web/community?campaign=line_pdf&utm_source=line_pdf&utm_medium=organic&utm_term=Balderas%20-%20Alameda%20Tacubaya&lang=es) de Mooviters

© 2024 Moovit - Todos los derechos reservados

**Mira los tiempos de llegada en tiempo real**

 $\sqrt{\frac{1}{\sqrt{2}}}$  Web App **Example Soldiers** Coogle Play